## **Lanna Resources Public Company Limited**

## **Procedures of Attending the Annual General Meeting of Shareholders Year 2022**

**April 18, 2022**

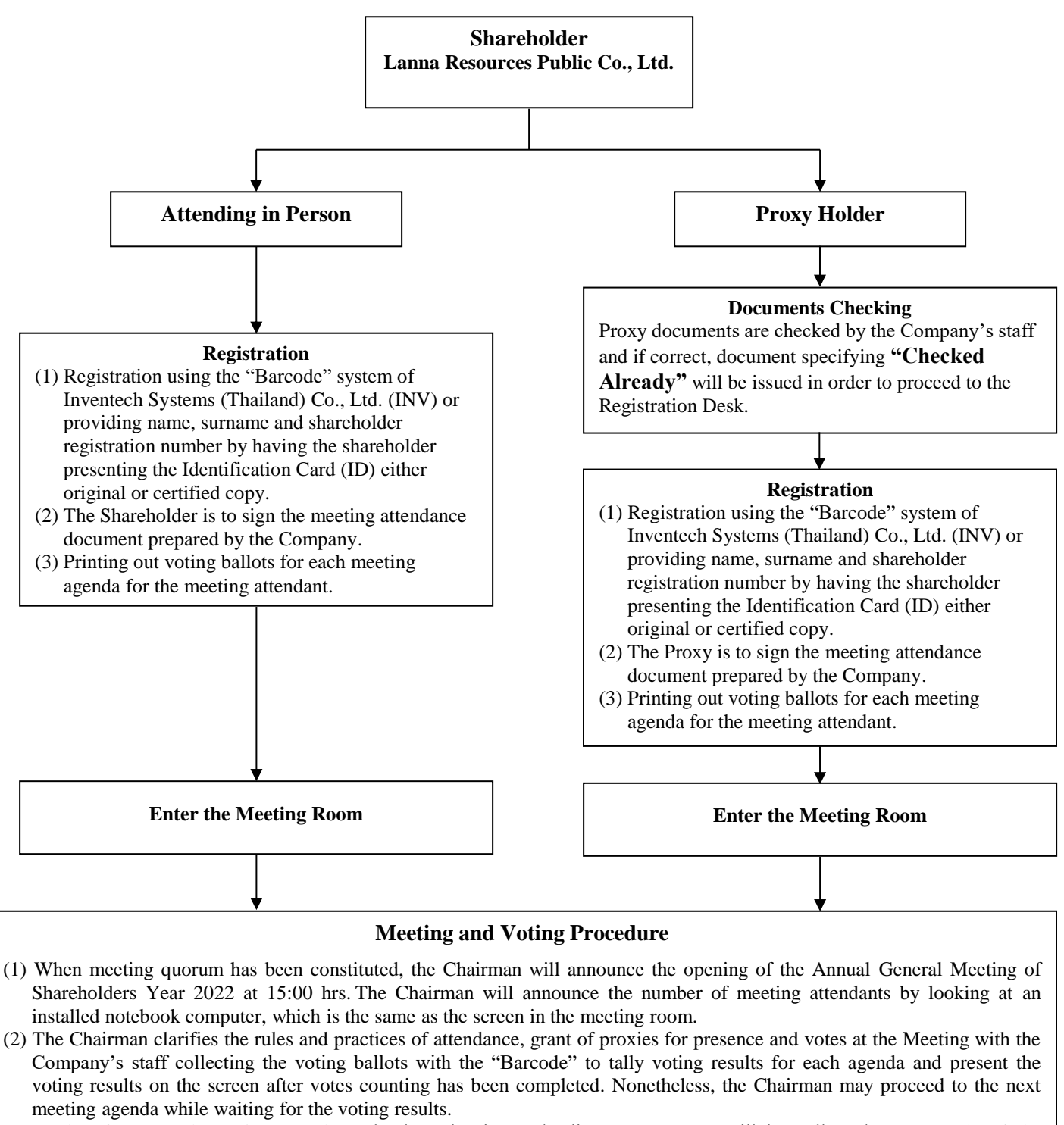

(3) Voting for general meeting agenda, only the "abstain" and "disapprove" votes will be collected. For agenda of the appointment of individual director, all voting ballots must be collected from everyone for tallying voting results.

**Remark:** (1) The attendees who will leave before the meeting ends, please cast the ballots and give to the Company's staff for keeping as evidence. (2) The Company reserves the right to refuse registration for those who do not bring complete documents or late registration after the meeting has been closed.